# **SUMÁRIO**

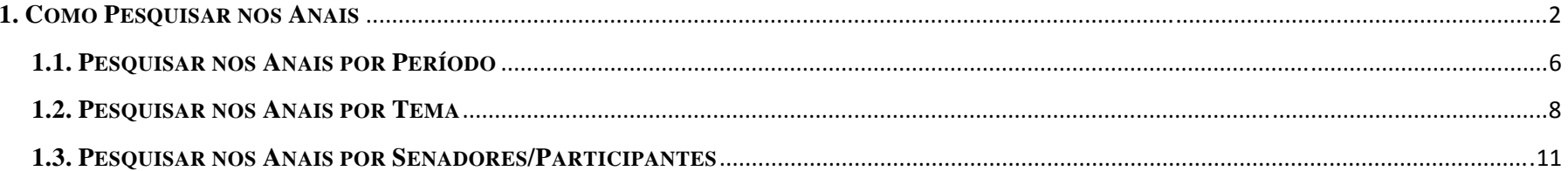

 O acervo da Subsecretaria de Anais, engloba volumes que vão de 1823 até os dias atuais. Entretanto, encontram-se ausentes os seguintes anos: **1842, 1849, 1863, 1872, 1876, 1878, 1889, 1918, 1919, 1920, 1927, 1928, 1929, 1930, 1931, 1932, 1933, 1934, 1936, 1937, 1938, 1939, 1940, 1941, 1942, 1943, 1944, 1945, 1949, 1950, 1951, 1952, 1955, 1963, 1964 e 1966**. Algumas destas datas representam a diversidade de situações que emolduraram a história do Legislativo - alternâncias do regime político e transições da forma de governo. Os demais volumes foram extraviados por ocasião da mudança da Capital Federal.

### **1. COMO PESQUISAR NOS ANAIS**

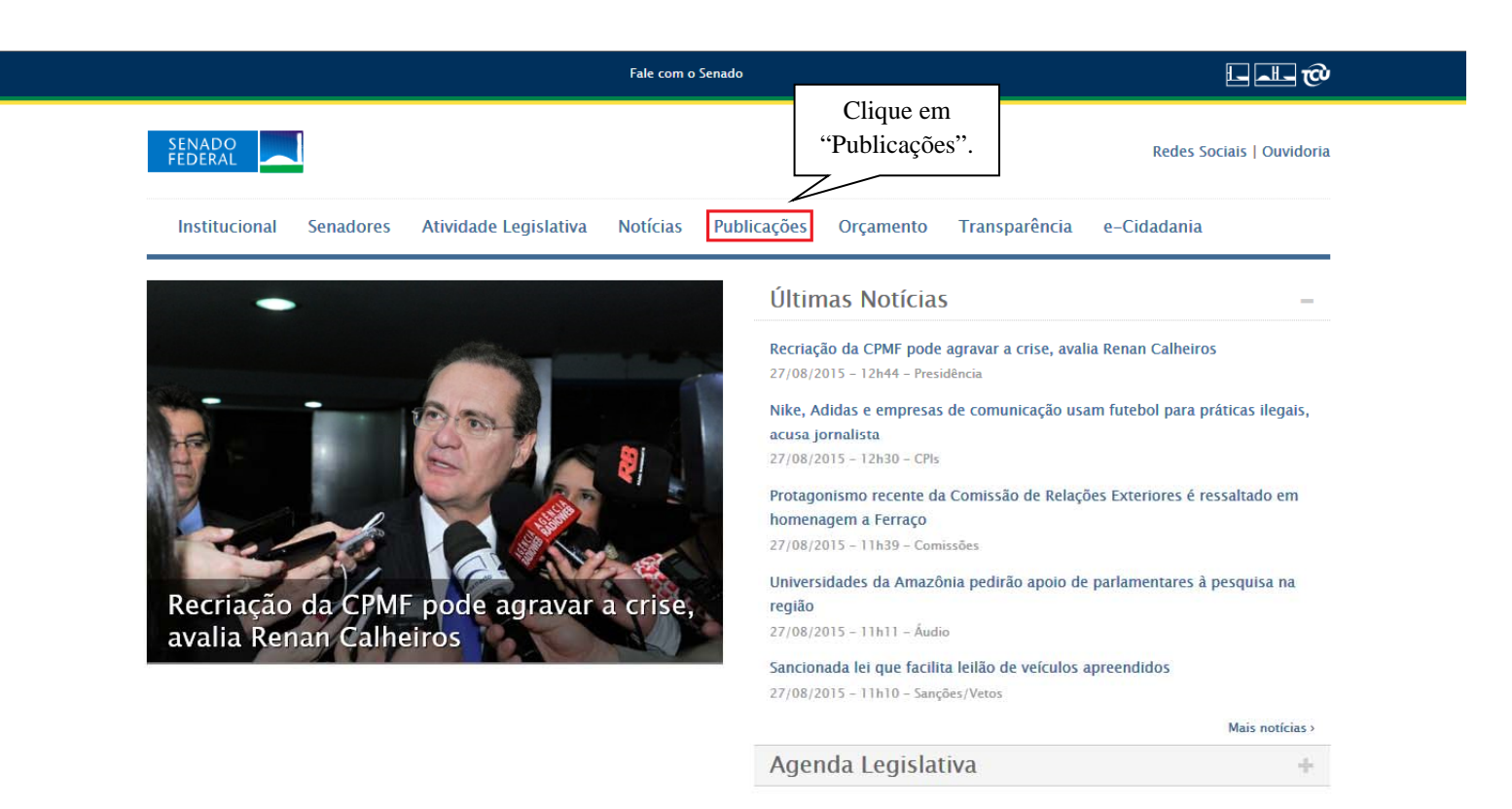

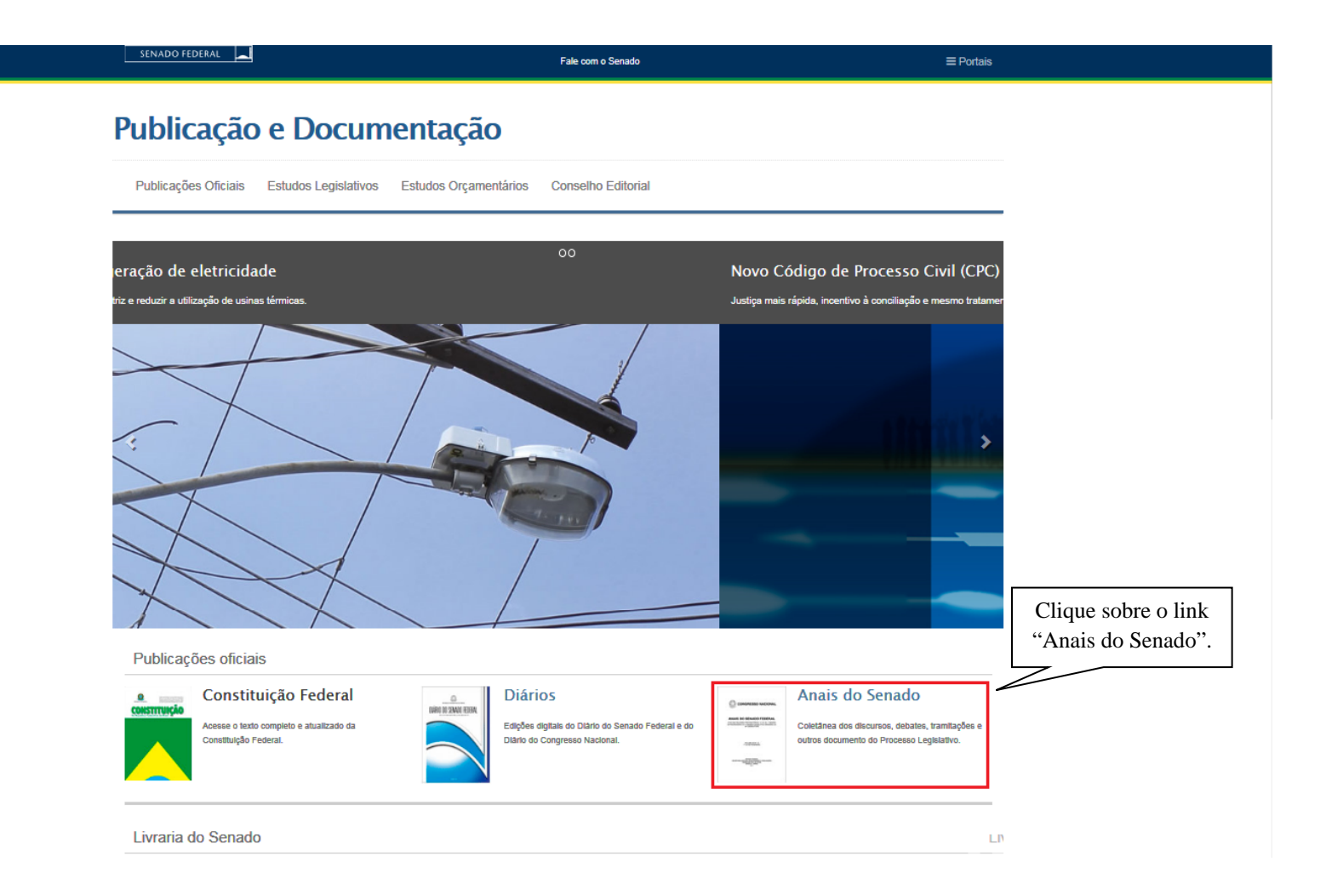

Fale com o Senado

 $\equiv$  Portais

## Publicação e Documentação

Publicações Oficiais Estudos Legislativos Estudos Orçamentários Conselho Editorial

### Publicações Oficiais

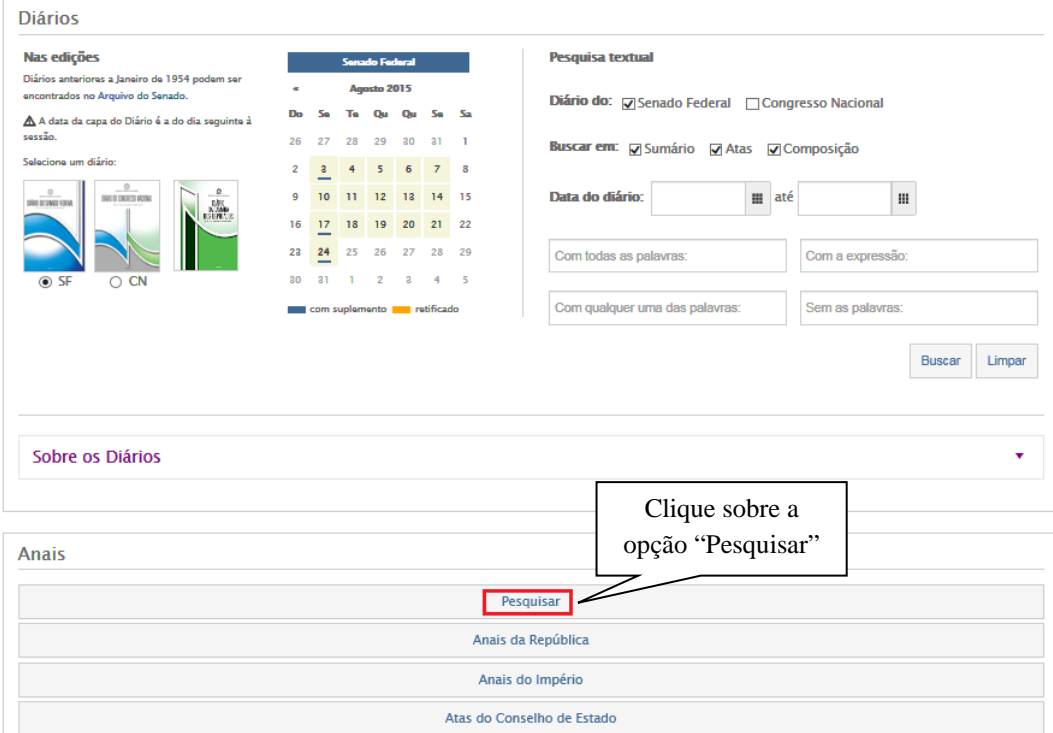

Após o clique, a página mostrada na imagem abaixo será aberta:

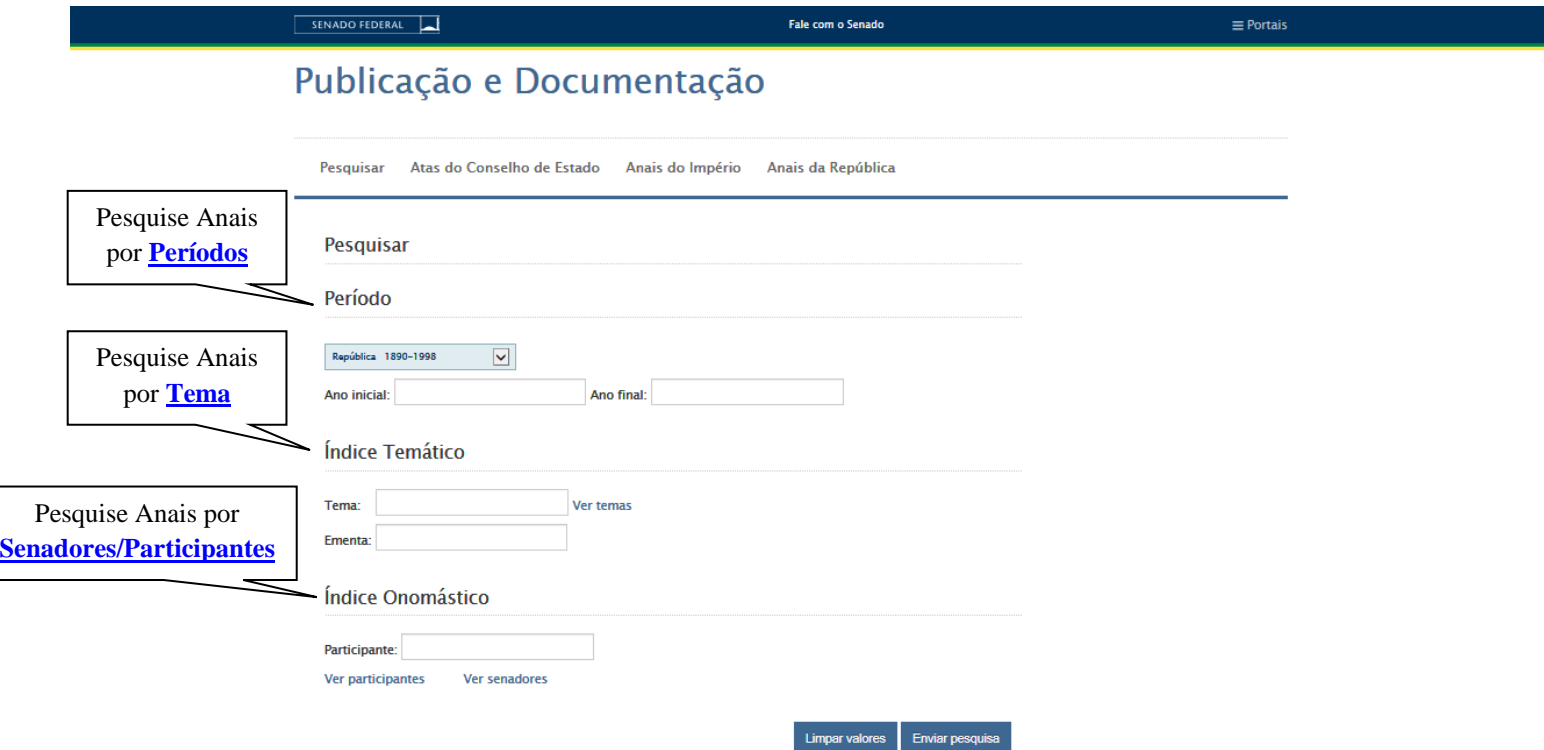

## **1.1. PESQUISAR ANAIS POR PERÍODO**

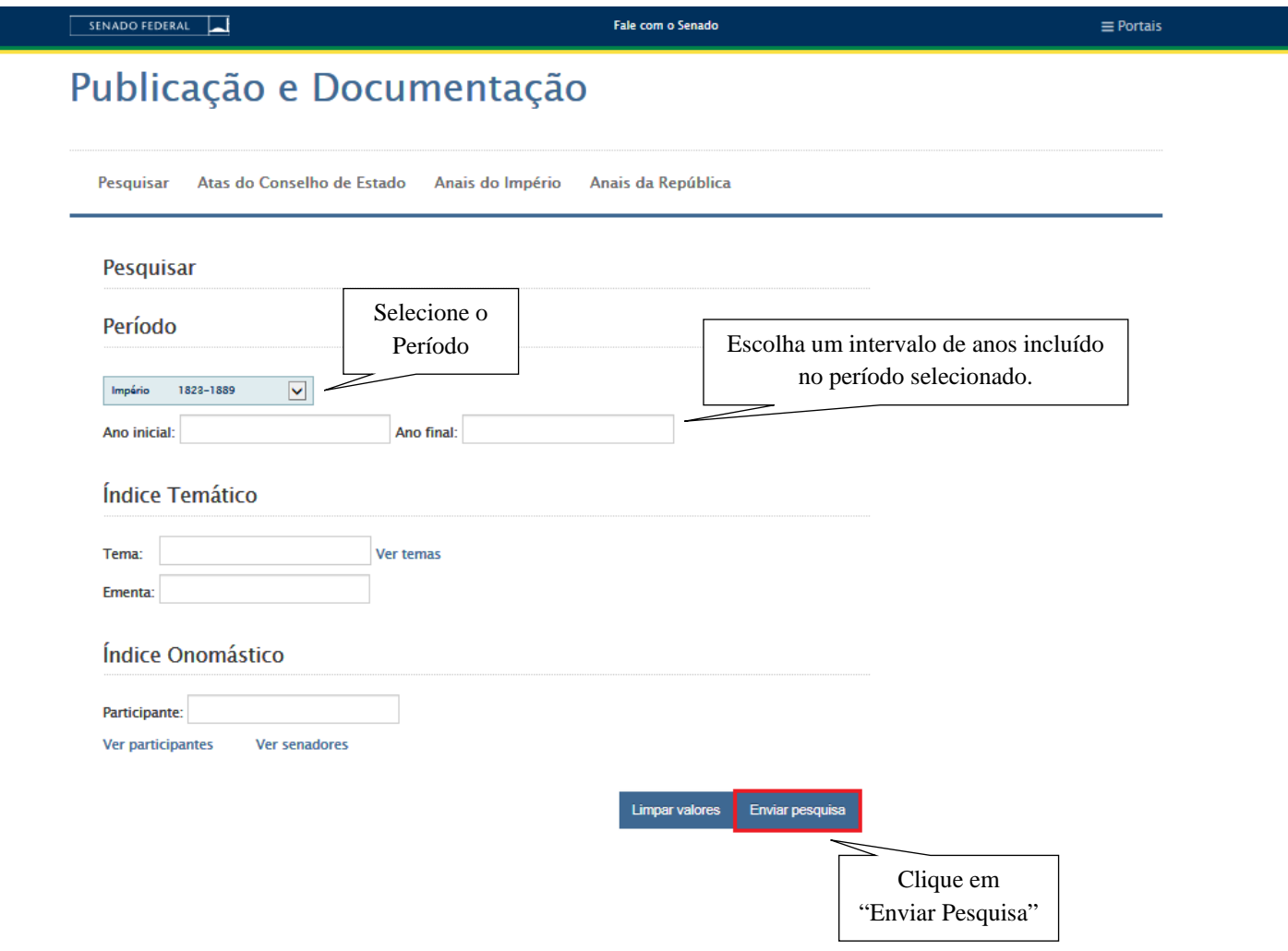

### SENADO FEDERAL

Fale com o Senado

 $\equiv$  Portais

# Publicação e Documentação

Pesquisar Atas do Conselho de Estado Anais do Império Anais da República

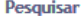

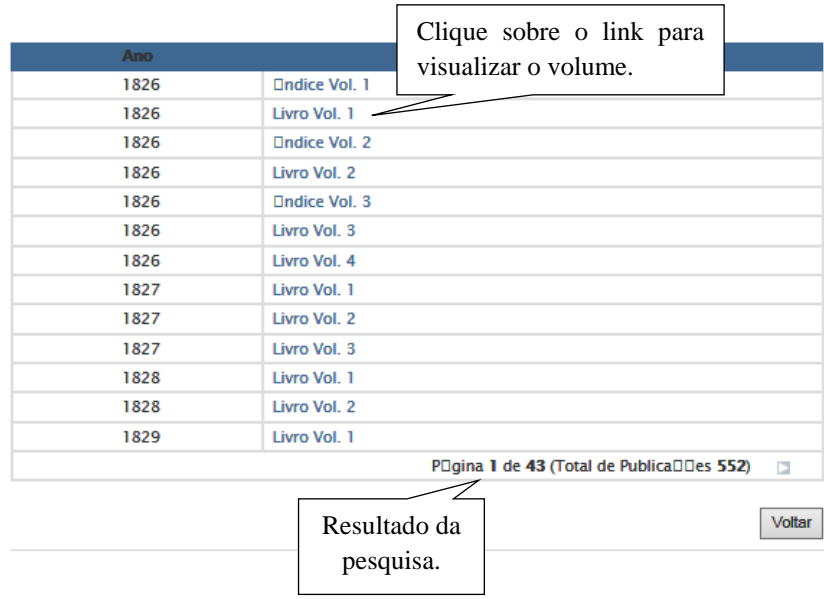

## 1.2. PESQUISAR ANAIS POR TEMA

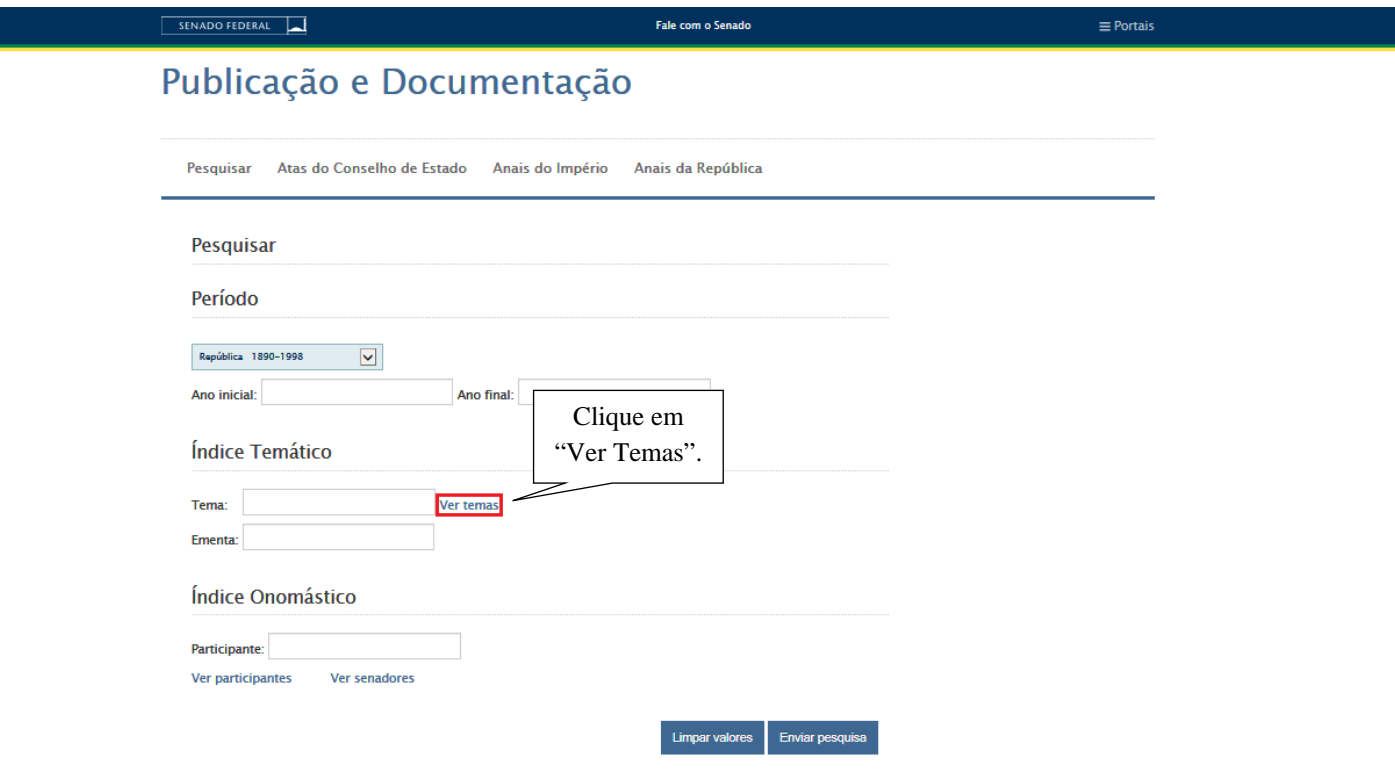

Fale com o Senado

SENADO FEDERAL

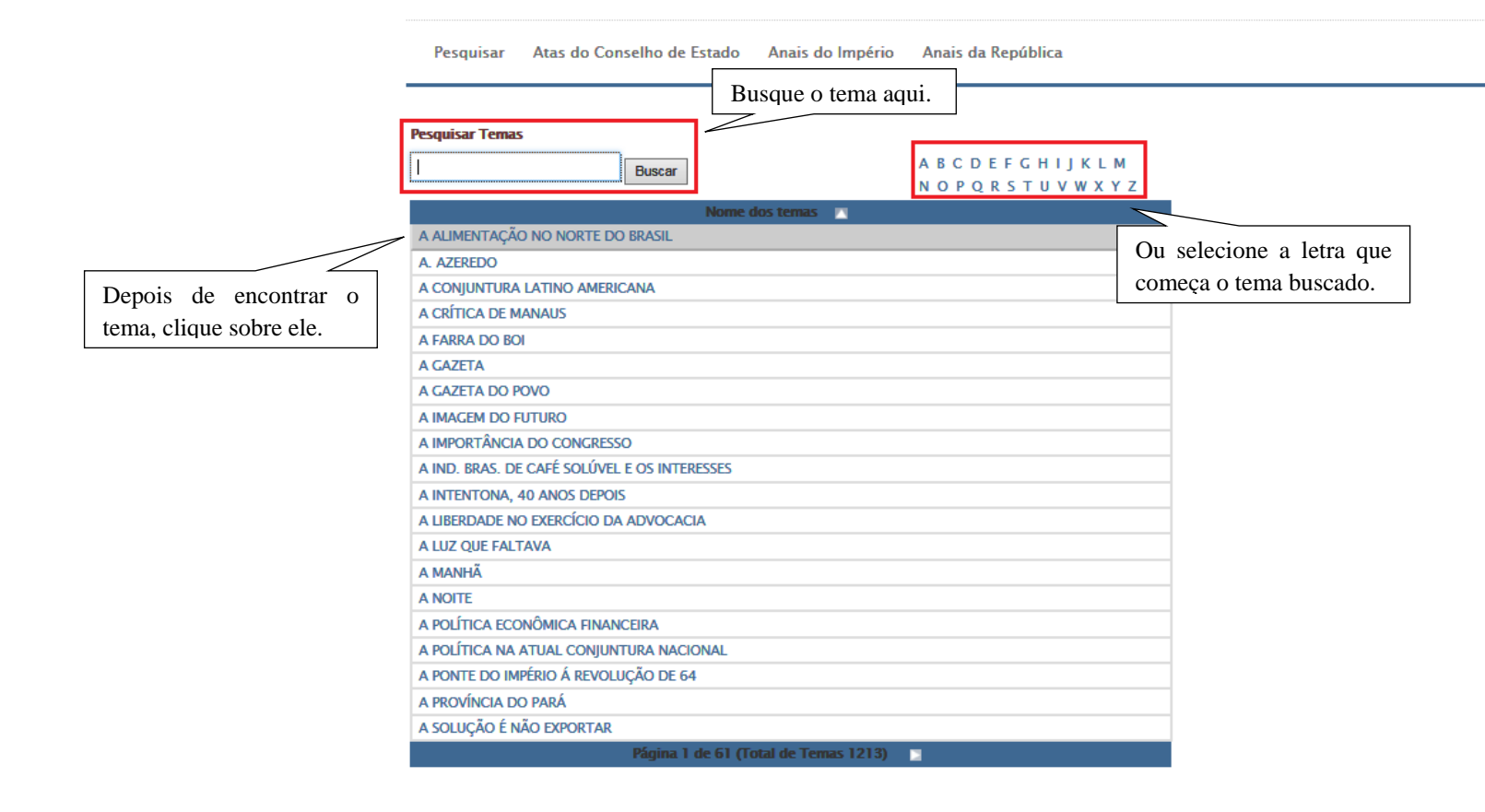

SENADO FEDERAL

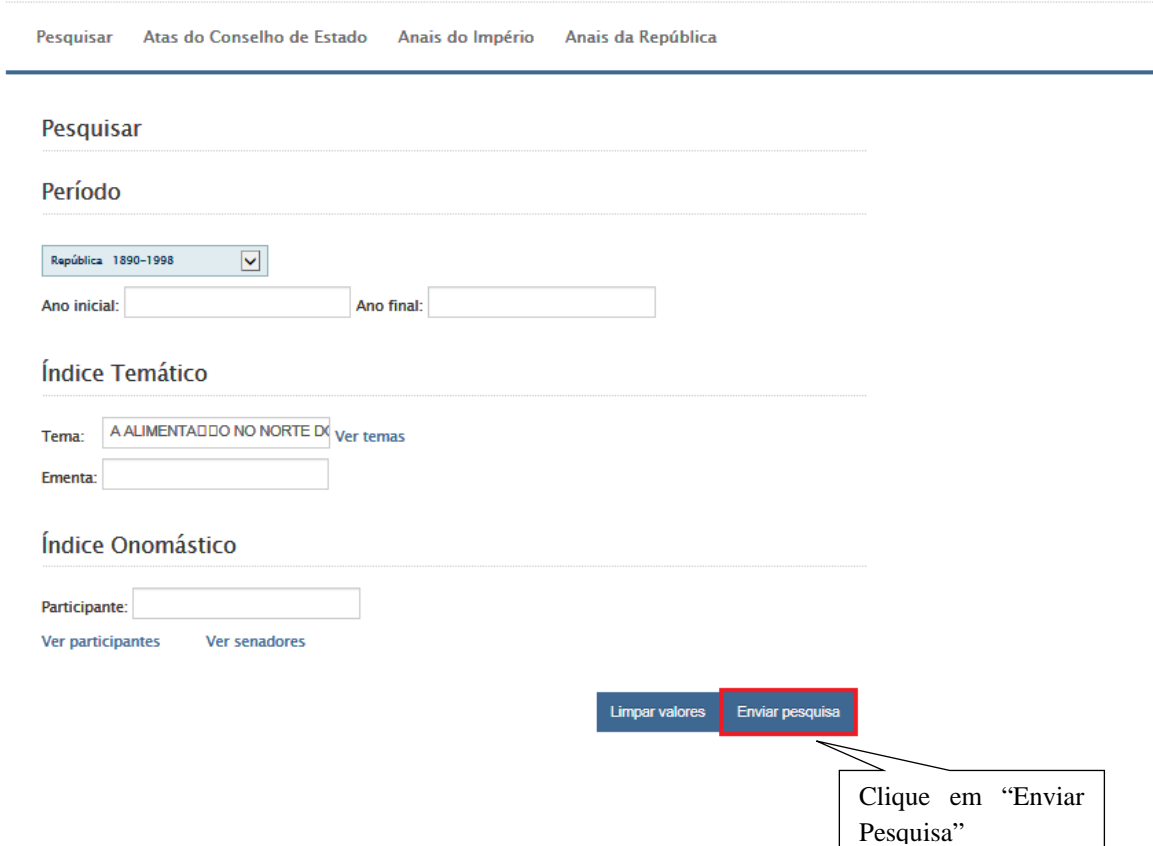

Fale com o Senado

 $\equiv$  Portais

ــ

### **1.3. PESQUISAR ANAIS POR SENADORES/PARTICIPANTES**

**Exemplo:** busca-se encontrar documentos referentes à atuação do Senador *Francisco Álvaro Bueno de Paiva* (nome parlamentar: *Bueno de Paiva*), tais como matérias deliberadas e pronunciamentos.

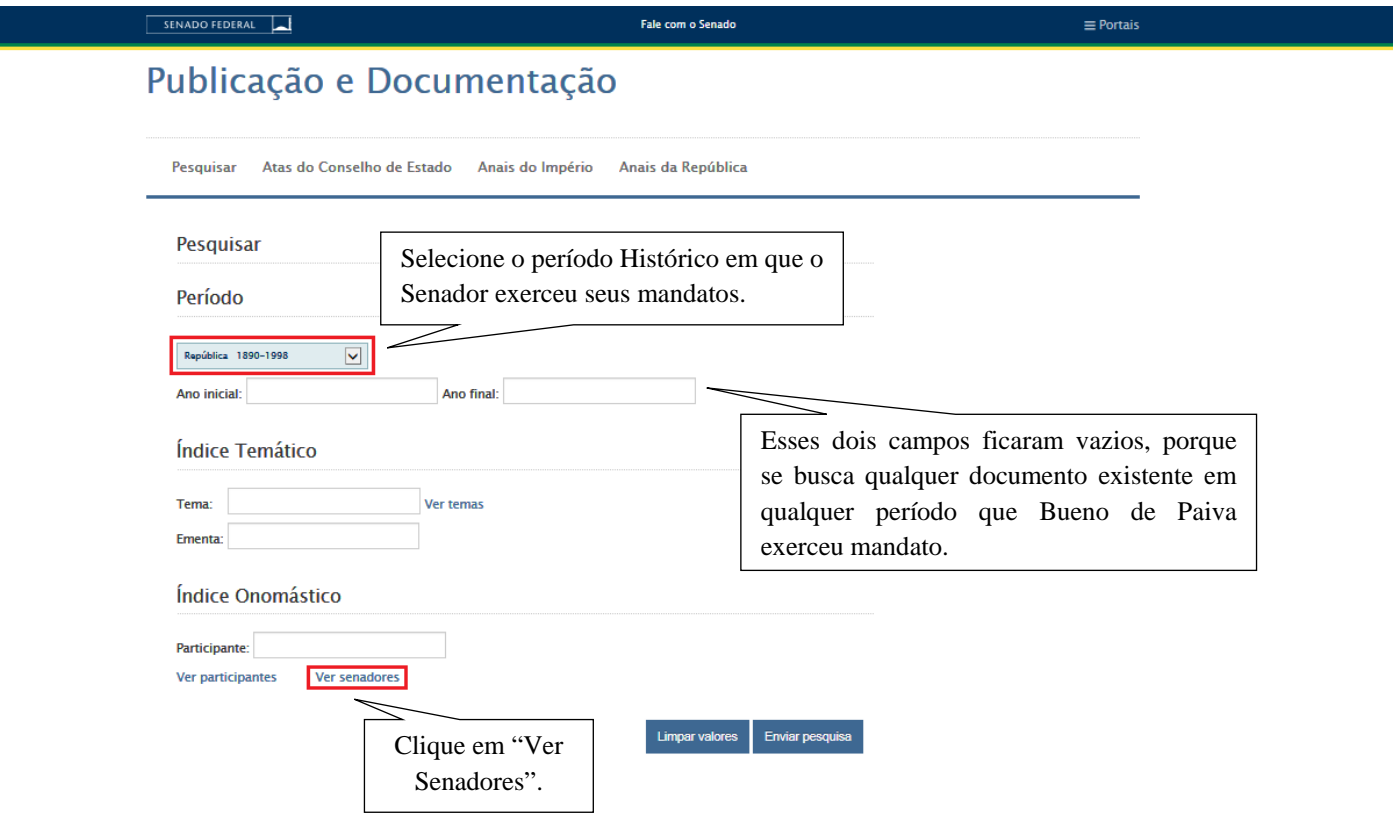

Pesquisar Atas do Conselho de Estado Anais do Império Anais da República

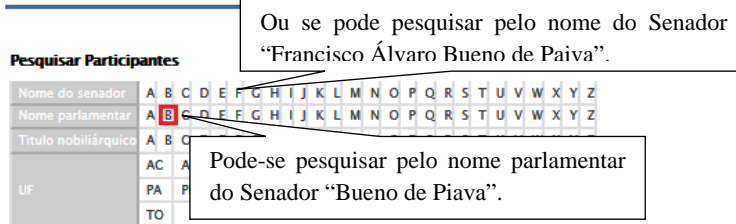

Ano de mandato

SENADO FEDERAL

pesquisar ano nova busca

Fale com o Senado

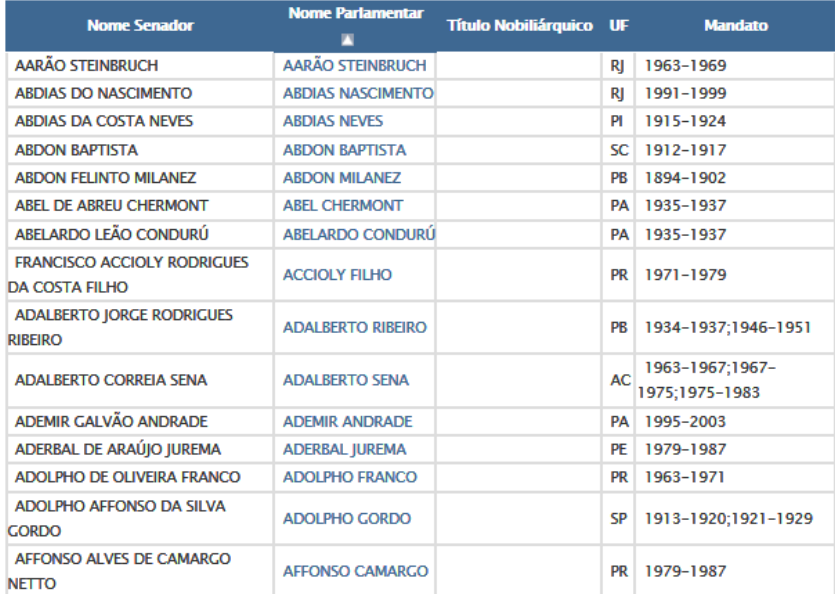

Pesquisar Atas do Conselho de Estado Anais do Império Anais da República

Fale com o Senado

#### **Pesquisar Participantes**

SENADO FEDERAL

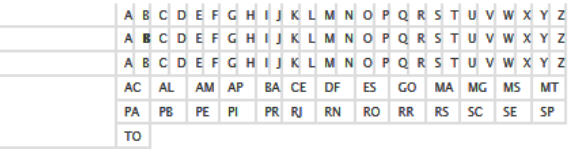

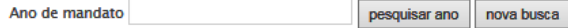

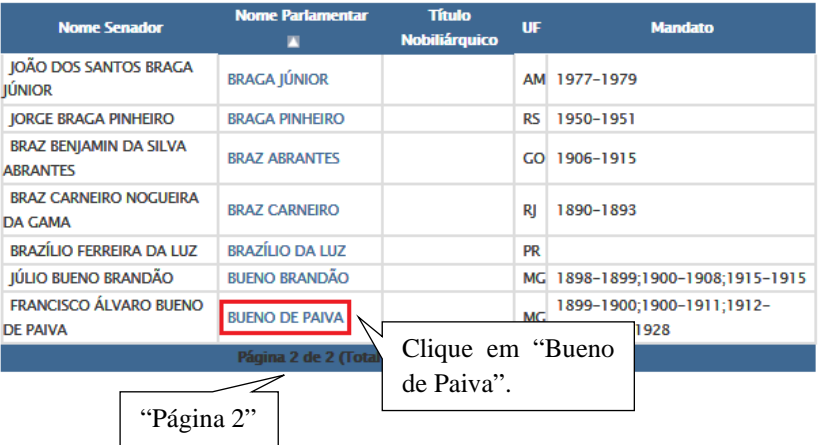

SENADO FEDERAL

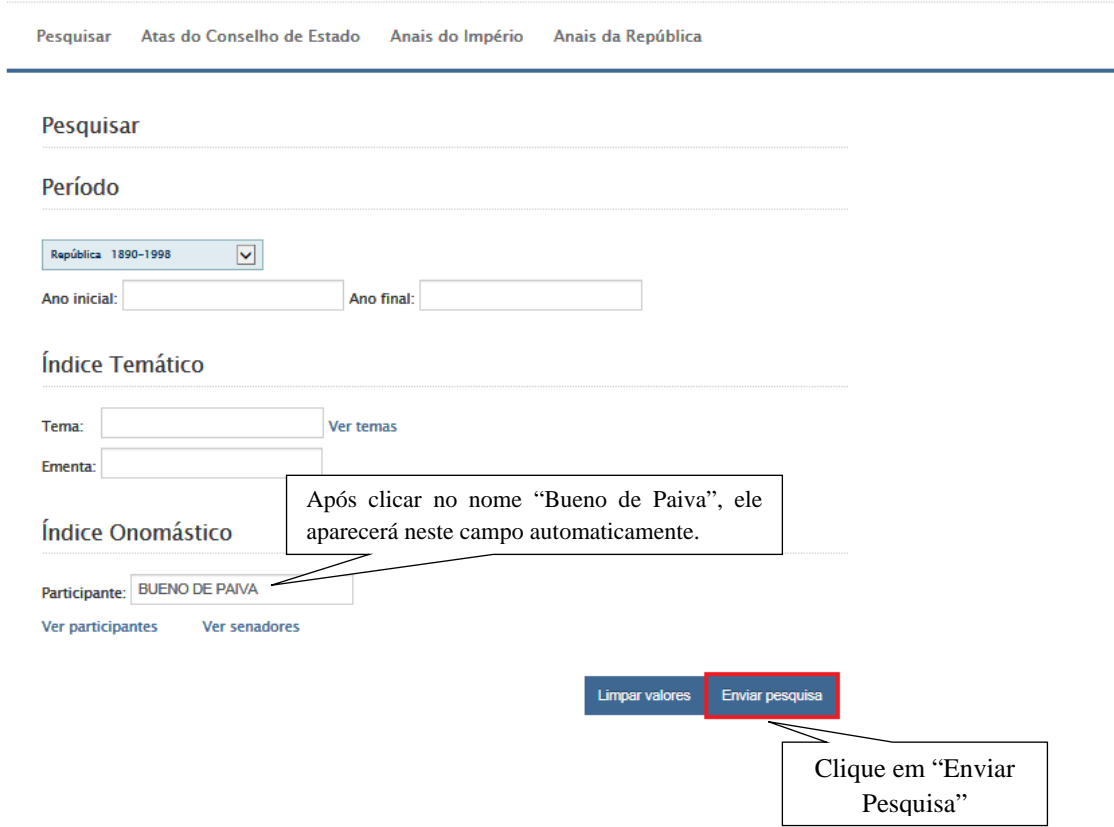

Fale com o Senado

### SENADO FEDERAL

### Fale com o Senado

#### $\equiv$  Portais

# Publicação e Documentação

Pesquisar Atas do Conselho de Estado Anais do Império Anais da República

Pesquisar

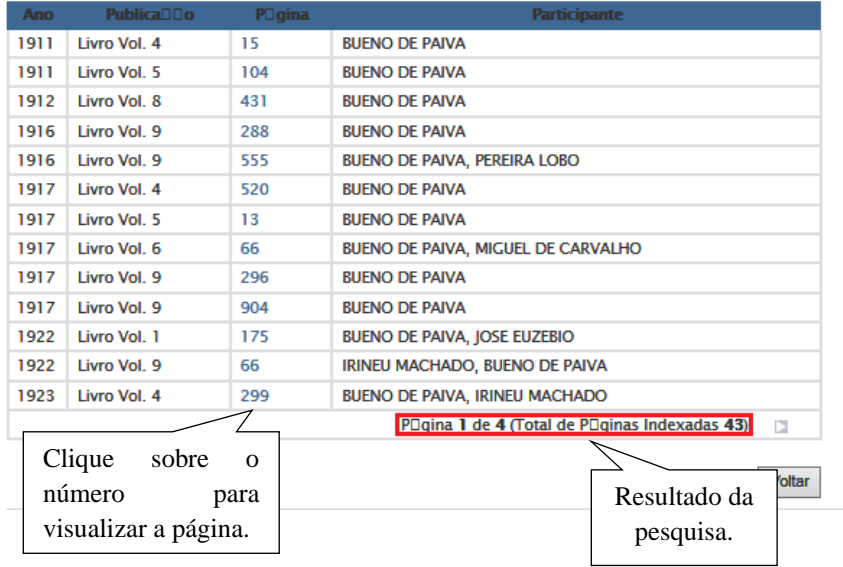